### **Тема : знакомство с С (Си).**

**Содержание: упражнение 1, упражнение 2, доп. упражнение**

## **Упражнение 1:**

• Написать функцию: **void sortMull (student \*st, int size);** которая сортирует массив структур **student**, использую пузырьковую сортировку. Массив структур читается из файла **"data.txt"** (смотрите предыдущий пример) и сортируется по фамилиям (в алфавитном порядке, по возрастанию) . Упорядоченные записи выводятся на экран.

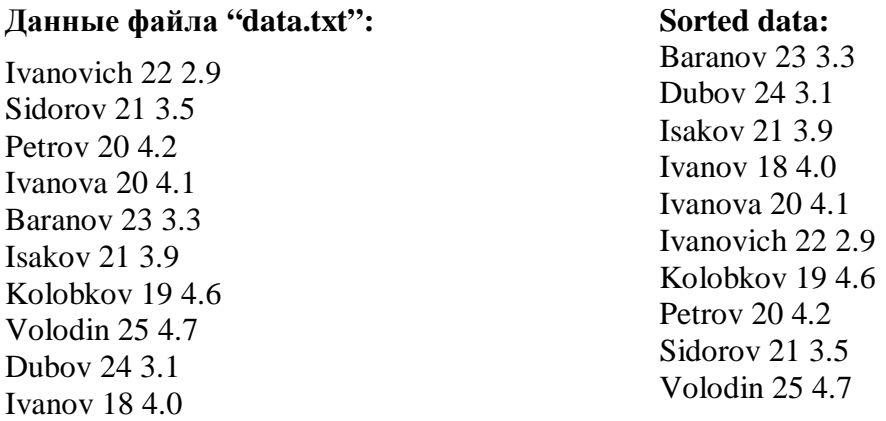

- Для сравнения строк символов **char []** использовать строковую функцию: **int strcmp(const char \*s1, const char \*s2);** Для использованию этой функции не забудьте добавить в программу: **#include <string.h>**
- Пример копирования структур:

```
student st1, temp;
st1.name = "Ivanov";
st1.age = 20;
st1.mark = 4.0;.
temp = st1; // prostoe prisvaivanie
//ili ze kopiruem po otdelnosti vse elementy struktury
temp.age = st1.age;
temp.mark = st1.mark;
// zdesj kopiruem stroku simvolov, a ne ukazatelj, t.e. nelzja 
ispolzovatj temp.name = st1.name
strcpy(temp.name, st1.name);
```
### **Решение:**

```
#include <stdio.h>
#include <stdlib.h> // stdlib.h - neobhodima dlja ispolzovanija funckciy
//dynami4eskogo vydelenija pamjati (realloc, malloc, calloc)
typedef struct stud{
     char name[21]; // familija
     int age; // vozrast
     double mark; // srednjaja ocenka
} student;
void sortingMull(student * st, int n);
int main(void)
{
     student *st; 
     FILE *fData;
     int size = 0;
     char fname[] = "data.txt";// nazvanie faila
    \mathbf{if}((\text{fData} = \text{fopen}(\text{fname}, \mathbf{''r''})) == \text{NULL}) printf( "Osibka pri 4tenii faila %s\n", fname);
         exit(1);
     }
//("st" dolzna bytj inicializirovana pered vyzovom funkcii "realloc")
     st = NULL; // inicializacija 
     while(!feof(fData)){
        // dinami4eski uveli4ivaet vydelennuju pamjat na 1 zapisj
       if((st = realloc(st, (size+1)*sizeof(stat)) == NULL)printf("Oshibka pri raspredelenii pamjati\n");
          exit(1);
        }
       fscanf(fData, "%s %d %lf", st[size].name, &st[size].age, 
       &st[size].mark); // 4itaet zapisj iz faila 
        //vyvodit zapisj na ekran, st[size].name ~ (st+size)->name
        printf("%s %d %.1f\n", (st+size)->name, (st+size)->age, 
         (st+size)->mark); 
        size++; // koli4estvo pro4itannyh zapisei
 }
     fclose(fData); // zakrytie faila 
     sortingMull(st, size); // sortirovka elementov massiva
     printf("\nSorted data:\n");
     for(i=0; i<size; i++){ // vyvod otsortirovannog massiva na ekran 
        printf("%s %d %.1f\n", (st+i)->name, (st+i)->age, (st+i)->mark);
     }
```

```
 //osvobozdenie pamjati
     free(st);
     getchar();
}
// sortirovka elementov massiva po familii studenta 
void sortingMull(student * st, int n){
     int i, j;
     student temp;
     for(i=1; i<n; i++){
          for(j=0; j<n-i; j++){
               if(strcmp(st[j].name, st[j+1].name) > 0){
                    strcpy(temp.name, st[j].name); // temp = st[j];
                    temp.age = st[j].age;
                    temp.mark = st[j].mark;
                    strcpy(st[j].name, st[j+1].name); // st[j] = st[j+1];
                    st[j].age = st[j+1].age;
                    st[j].mark = st[j+1].mark;
                    strcpy(st[j+1].name, temp.name); // st[j+1] = temp;
                    st[j+1].age = temp.age;
                    st[j+1].mark = temp.mark;
               }
          }
     }
}
```
## **Упражнение 2:**

• Написать функцию: **void sortShell (student \*st, int size);** которая сортирует массив структур **student**, использую сортировку методом Шелла. Массив структур читается из файла **"data.txt"** (смотрите предыдущий пример) и сортируется по возрасту (по убыванию) . Упорядоченные записи выводятся на экран.

```
void sortingShell(student * st, int n){
  int gap, i, j;
  student temp;
  for(gap = n/2; gap > 0; gap /= 2)for (i = gap; i < n; i++)for (j = i - gap; j >= 0 && |st[j].age < st[j+gap].age; | j -= gap) {
          temp = st[j];
          st[j] = st[j + gap]
          st[j + gap] = temp;
       }
}
```
# Доп. упражнение (не обязательно):

• Выполнить упражнение 1 и 2, сортирую не сами элементы массива, а индексы массива. Используется для избежание трудоемкого копирование массивных структур при сортировке.

#### Пример:

не отсортированный массив

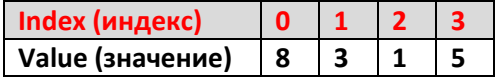

отсортированный массив

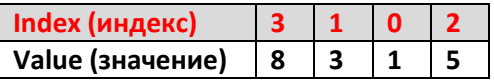

```
int main(void)
₹
  int *isorted; //массив индексов
  if((isorted = calloc(size, sizeof(int))) == NULL){ // bulge.}printf("Ошибка при распределении памяти\n");
     exit(1);<sup>}</sup>
  for(i=0; i< size; i++) *(isorted + i) = i; // minupanusanys maccuma
                              //индексов, можно просто isorted[i] = i
  sortingMullByIndex(isorted, st, size); // сортировка индексов массива
  printf("\nSorted data by index:\n");
  for(i=0; i< size; i++) // вывод отсортированного массива на экран
     printf("%s %d %.1f\n",st[isorted[i]].name,st[isorted[i]].age,
            st[isorted[i]], mark);\}}
// sortirovka elementov massiva po familii studenta
void sortingMullByIndex(int isorted[], student * st, int n){
     int i, j, tem;
     for(i=1; i<n; i++){
        for(j=0; j<n-i; j++){
            if(strcmp(st[isorted[j]).name, st[isorted[j+1]].name) > 0)temp = isorted[j];isorted[j] = isorted[j+1];isorted[j+1] = temp;\mathcal{F}\}ł
```
**}**